## **13 Synkronisering**

För användningen av frankeringssystemet PostBase Vision krävs på grund av de postaliska kraven en regelmässig datajustering (synkronisering) med Francotyp-Postalia. PostBase Vision utför automatiskt justeringen eller meddelar när sådan är nödvändig. Därför bör du se till att den inrättade förbindelsen (Ethernet/LAN eller Wi-Fi) alltid är tillgänglig. Därutöver har du möjlighet att vid behov starta synkroniseringen för hand. Detta kapitel beskriver de tillgängliga menyfunktioner, som behövs för detta.

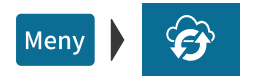

- Försäkra dig om att PostBase Vision har en nätverksförbindelse (Ethernet/LAN eller Wi-Fi).
- Öppna MENY.
- Välj SYNKRONISERING.

PostBase Vision erbjuder i menyn SYNKRONI-SERING olika funktioner för datajustering. Tabellen nedan visar och förklarar dessa.

• Välj önskad funktion.

PostBase Vision visar information om status och ämne för vald funktion.

• Starta datajusteringen med JA.

Uppkoppling, dataöverföring samt test- och uppdateringsprocesser sker automatiskt. Hur processen fortlöper kan du följa i displayen.

Synkronisering – möjliga funktioner och deras betydelse:

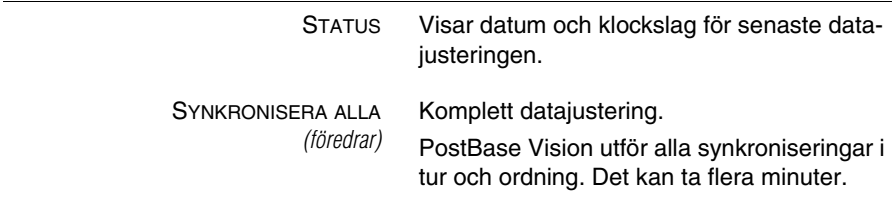